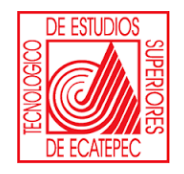

**TECNOLÓGICO DE ESTUDIOS SUPERIORES DE ECATEPEC**

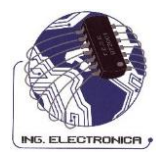

## **DIVISIÓN DE INGENIERÍA ELECTRÓNICA Y TELEMÁTICA**

# **PRÁCTICAS DE LABORATORIO**

# **ASIGNATURA: CONTROL II**

# **REALIZÓ:**

## **M. en C. EVA VALDEZ ALEMÁN**

**SEPTIEMBRE 2009.**

### **PRESENTACIÓN**

Las materias teórico-practicas proporcionan al alumno conocimientos básicos de los fenómenos naturales del mundo y del Universo en forma coherente y organizada, permitiéndole explicar y transformar su entorno.

En dicha propuesta, al delinear el perfil del egresado, se destaca el papel que deben desempeñar las ciencias experimentales para que los alumnos obtengan una comprensión básica de las reglas y las leyes de la naturaleza, de los métodos de la ciencia y de la investigación científica. Con todo ello, se pretende que adquieran una formación y una cultura científica integral y general que capacite a quienes manifiesten interés en alguna disciplina; es decir, el enfoque pedagógico contempla, tanto el aspecto propedéutico, como el de preparación.

Para lograr este propósito, se requiere que los alumnos, apliquen, en las asignaturas de experimentales, una metodología de investigación en el planteamiento y resolución de problemas con el desarrollo de prácticas que respondan a su interés (significativas), que los motiven y, que al mismo tiempo, sean pertinentes a los programas de estudio de estas asignaturas, desarrolladas siempre bajo la orientación y asesoría de los profesores titulares.

Por la importancia de este tipo de actividades, en este documento se presentan los aspectos relacionados con las prácticas para que éstas se desarrollen de acuerdo con lo que establece en el enfoque metodológico de los programas de estudio de las correspondientes asignaturas.

## **ÍNDICE**

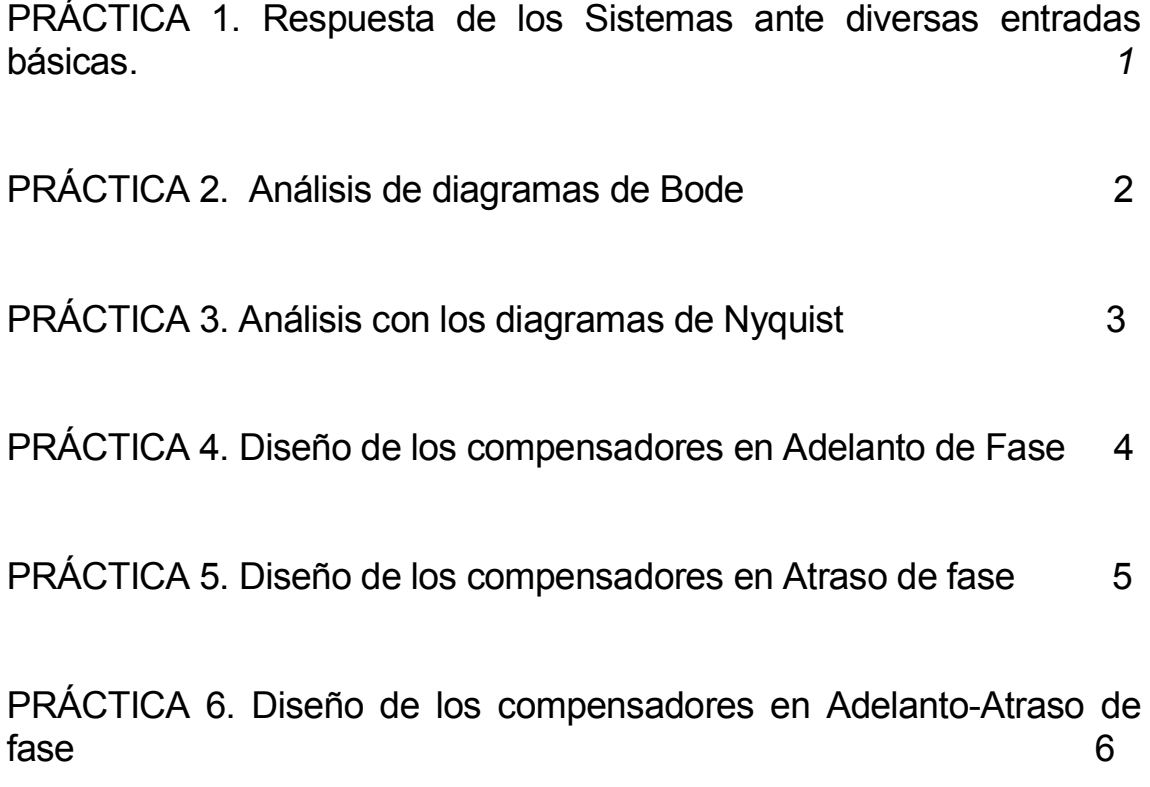

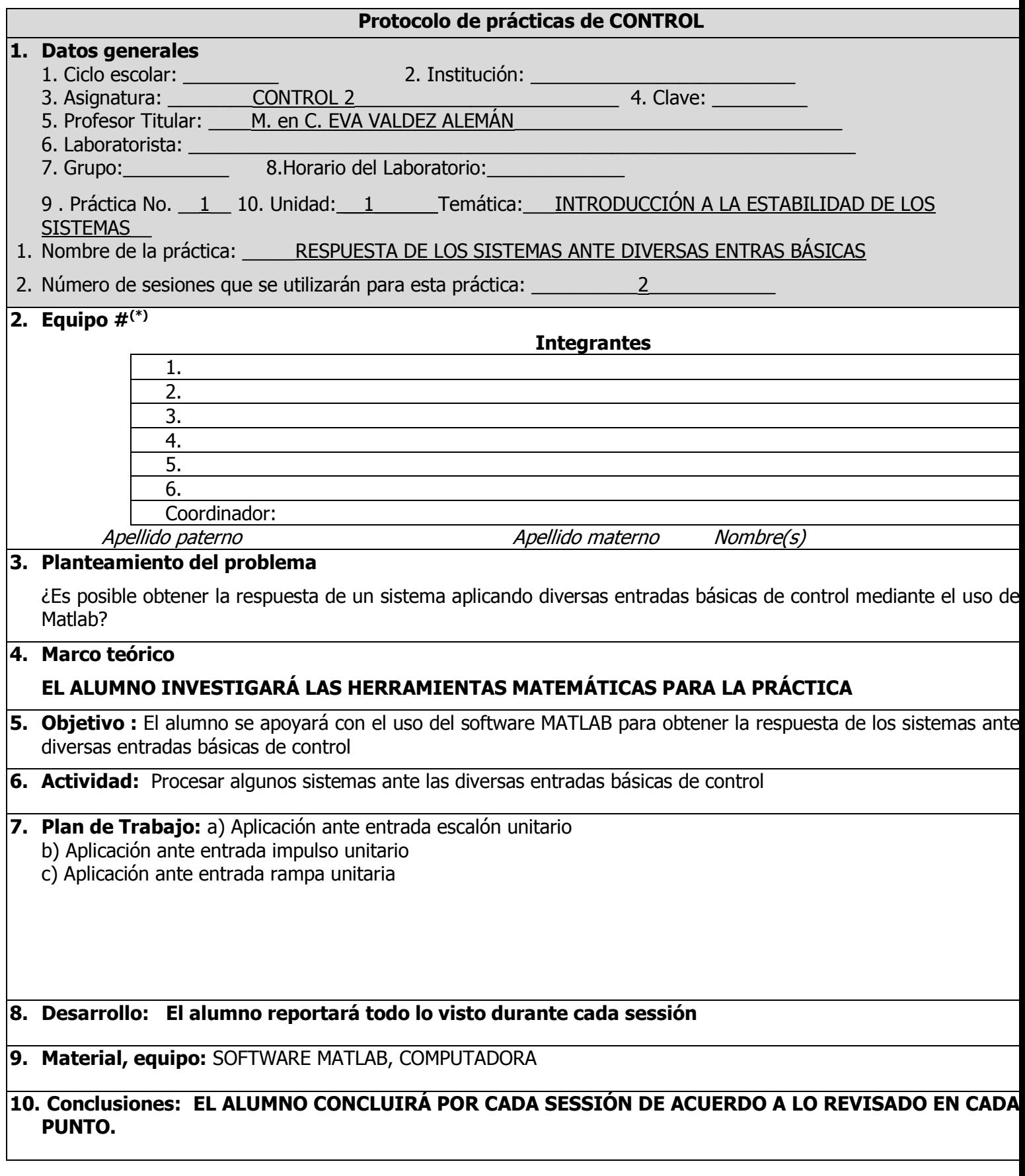

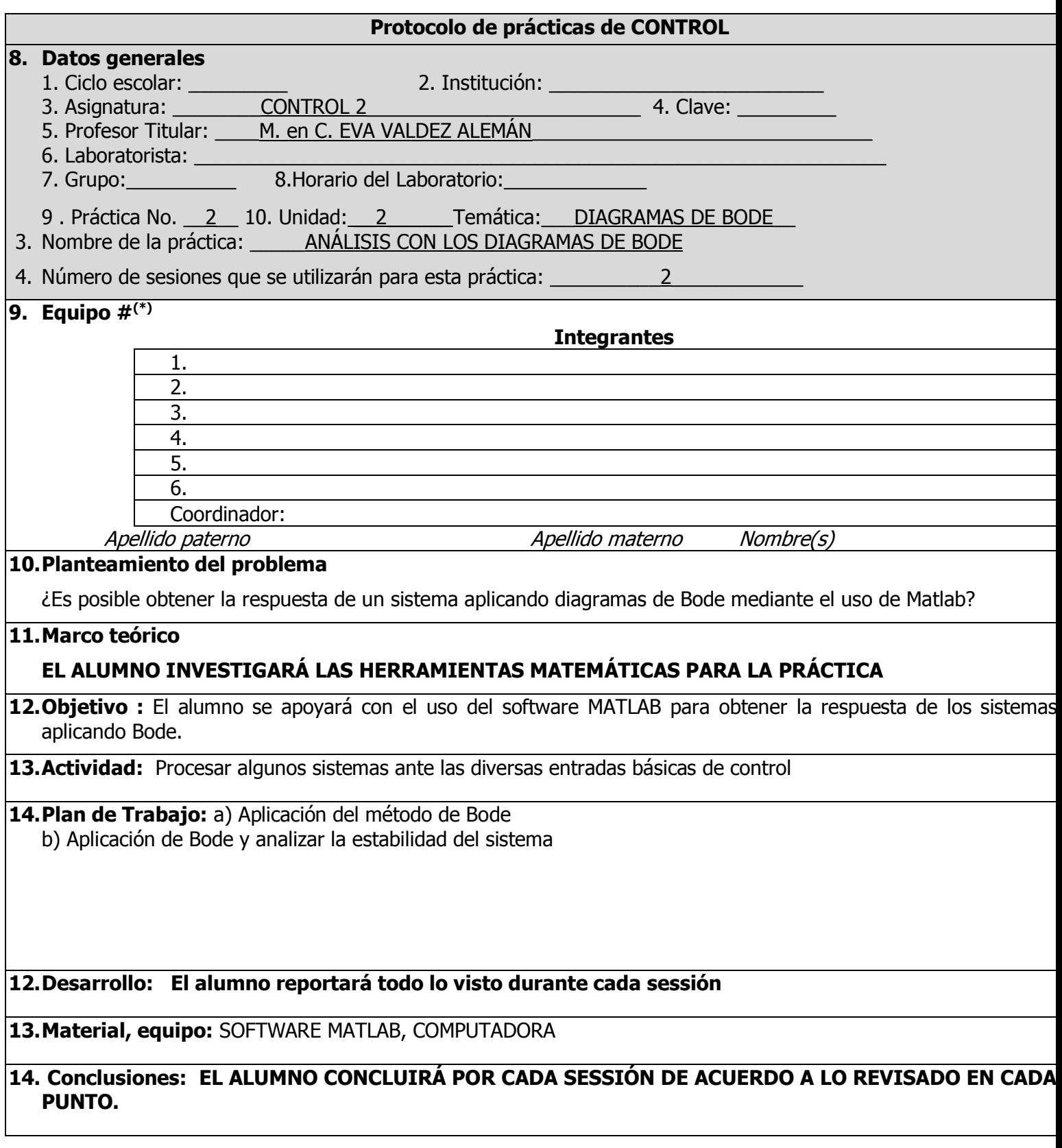

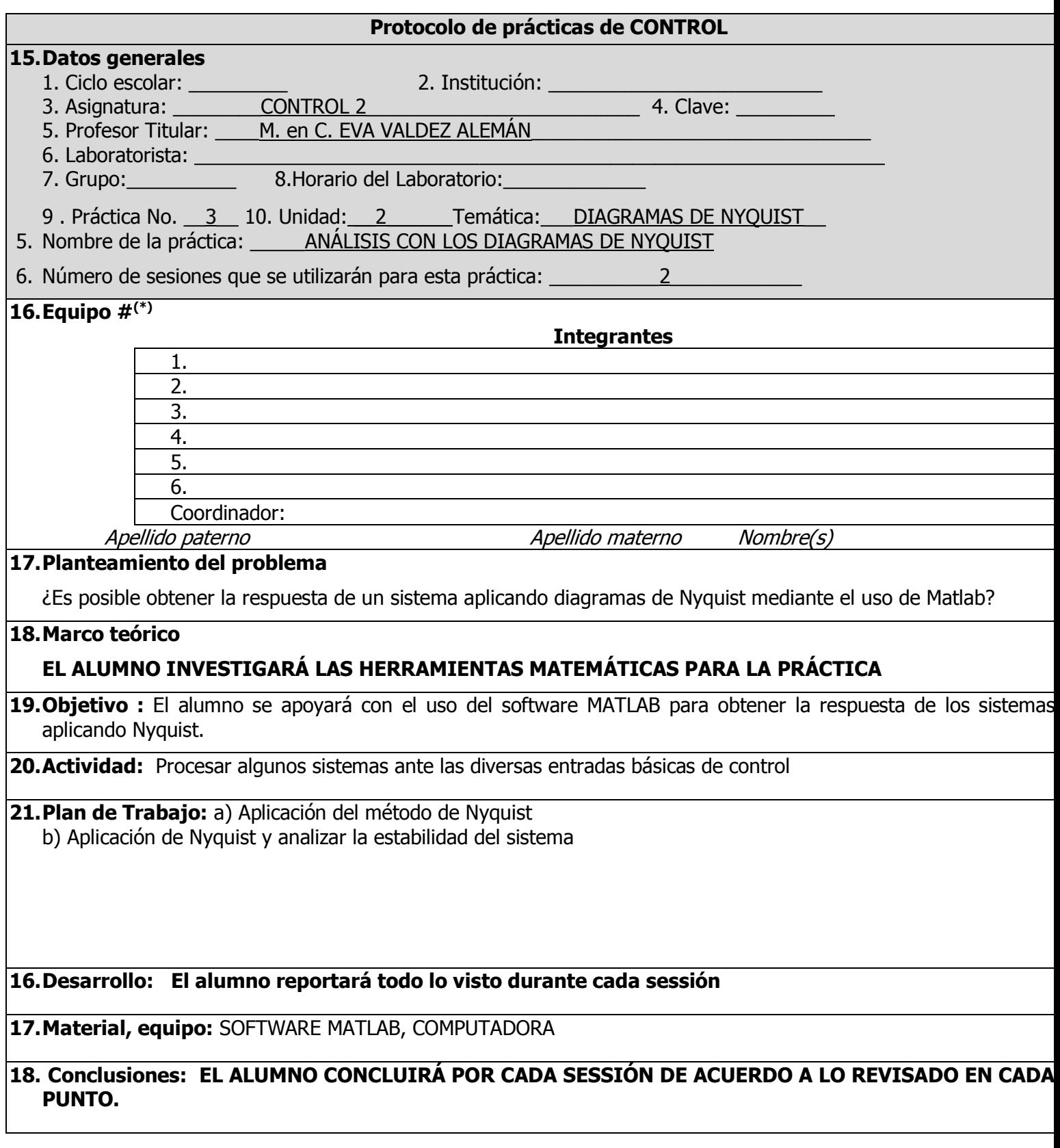

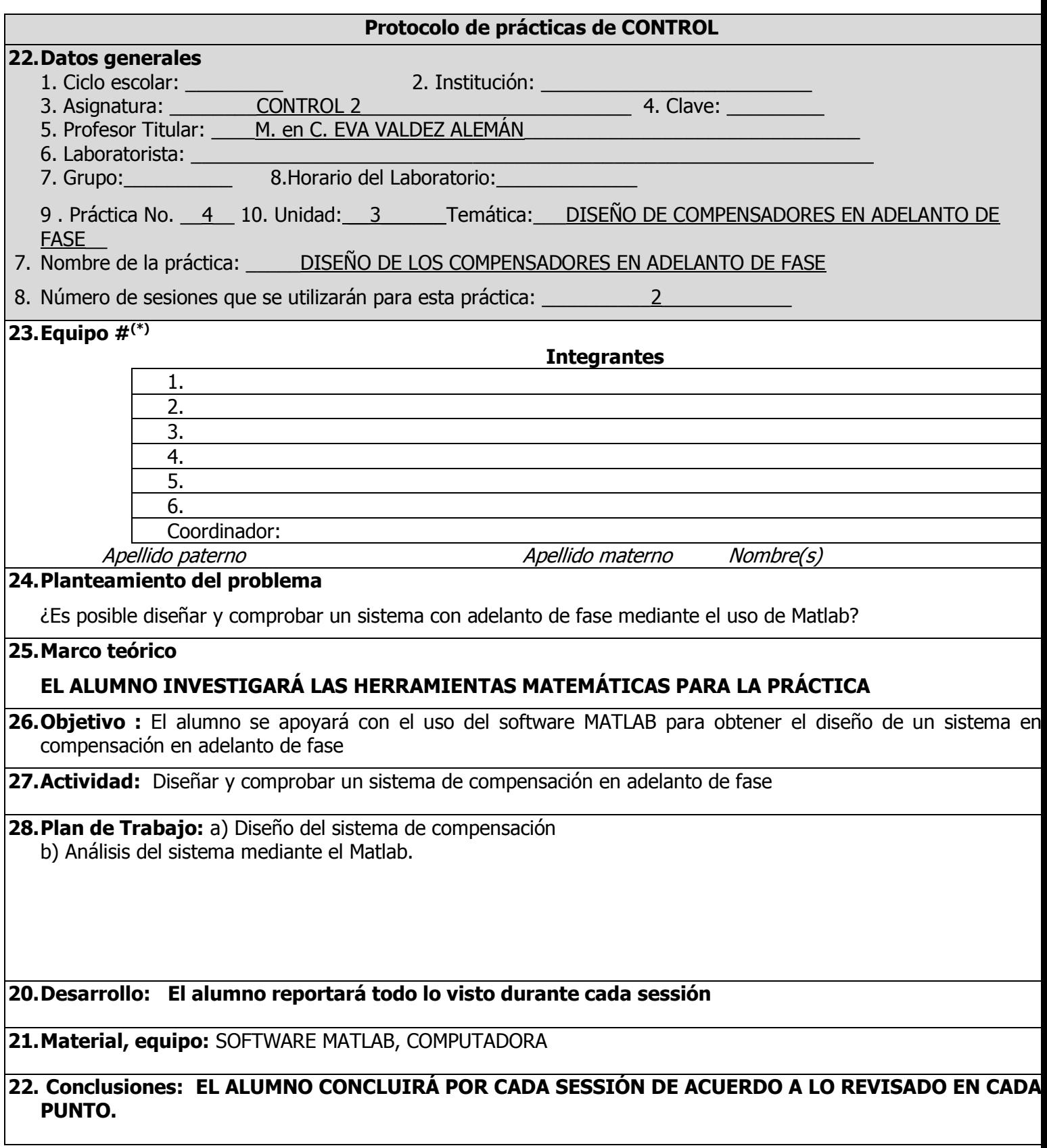

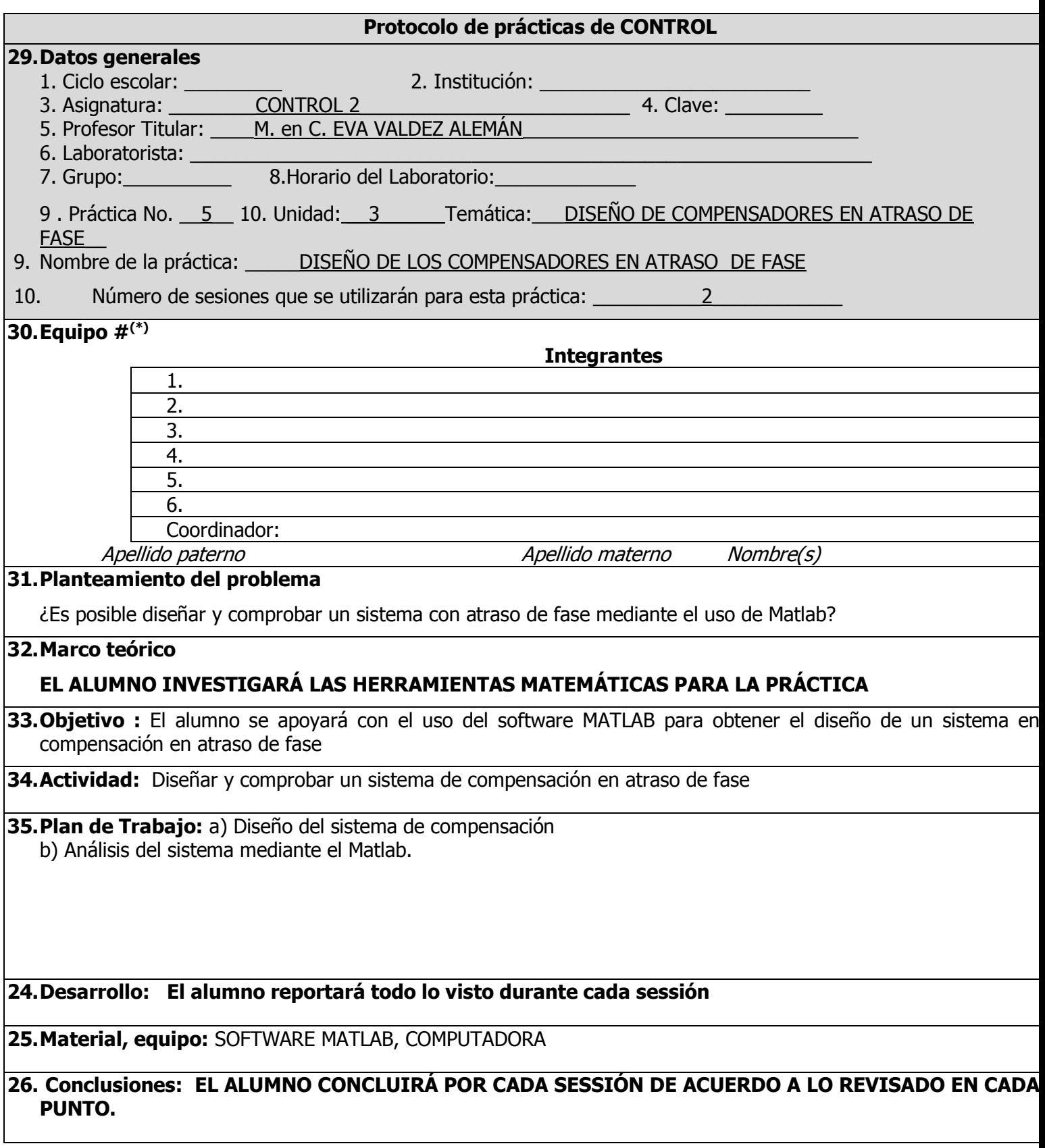

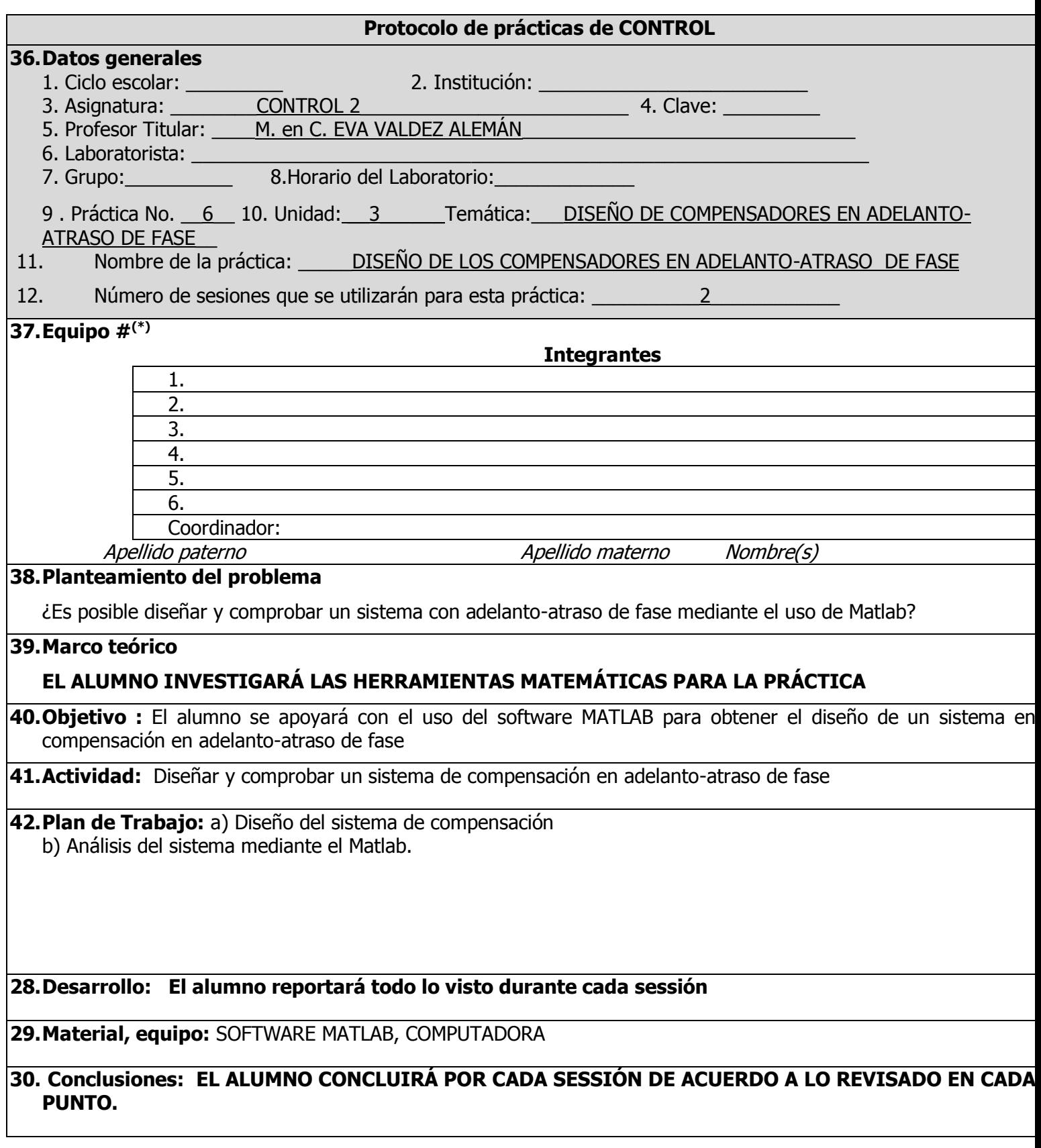